# **Using generate next number IFTTT rule**

This tutorial demonstrates how to setup and use [Configuring ConfiForms IFTTT actions and rules#Generatenextnumber](https://wiki.vertuna.com/display/CONFIFORMS/Configuring+ConfiForms+IFTTT+actions+and+rules#ConfiguringConfiFormsIFTTTactionsandrules-Generatenextnumber) IFTTT rule

We start with a very simple form, as usual - 2 fields.

- Selecting the type from a dropdown
- Numeric field to store the number generated by "Generate next number" IFTTT Rule

Each choice from a type field will have own sequence number

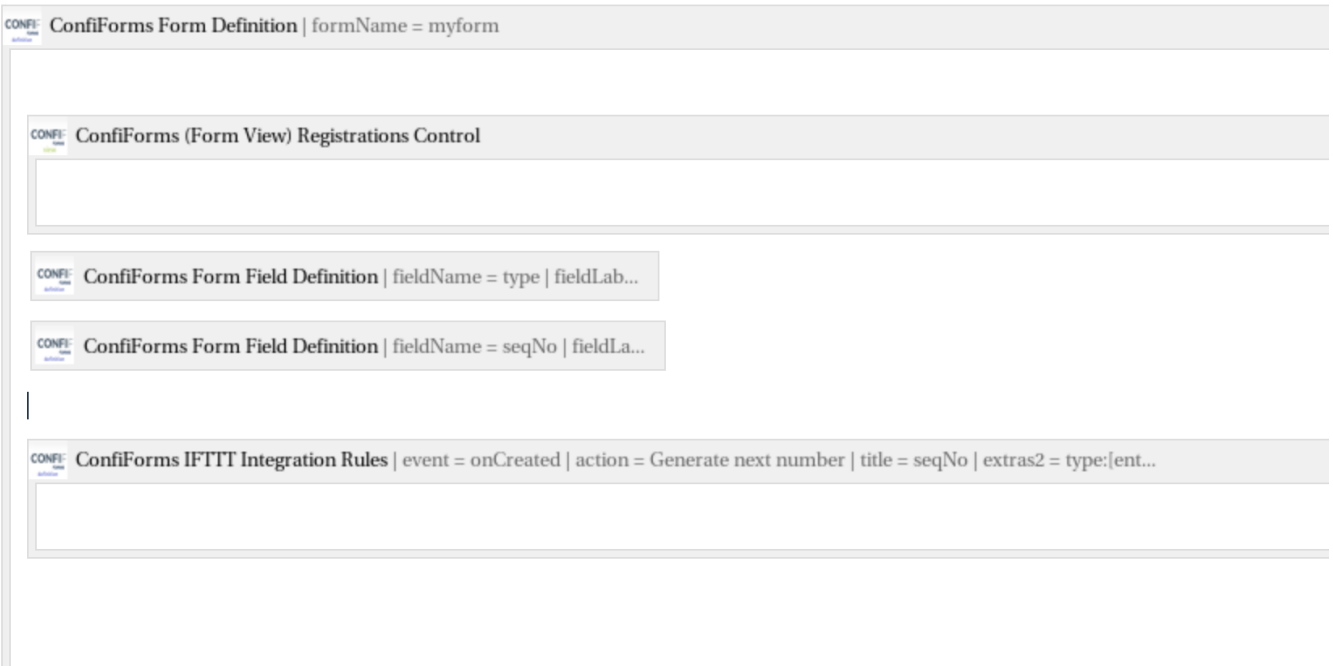

With setting for IFTTT rule as follows

#### Field name

## seqNo

Name of the field to assign this generated sequence number

#### Filter to use

### type:[entry.type]

Records which match this filter will be used as total count to generate next number

### □ Increment result by 1

When option is set the generated sequence value will be increased by 1 (records count matching the filter  $+1$ )

## □ Do not report error

When checked, if an IFTTT action results in an error it will NOT be reported back to ConfiForms, and next IFTTT (if any) will be executed. No IFTTT error is reported to the user

Storage format for the form:

```
<ac:structured-macro ac:macro-id="227792ed-d6fa-4b9a-a0bb-eb97d8363683" ac:name="confiform" ac:schema-version="
1">
  <ac:parameter ac:name="formName">myform1</ac:parameter>
   <ac:rich-text-body>
     <ac:structured-macro ac:macro-id="ee261502-1e4f-4822-abb0-9a13809a7898" ac:name="confiform-entry-register" 
ac:schema-version="1">
       <ac:parameter ac:name="atlassian-macro-output-type">INLINE</ac:parameter>
       <ac:rich-text-body>
        < p >br/\langle/p>
       </ac:rich-text-body>
     </ac:structured-macro>
     <p>
       <ac:structured-macro ac:macro-id="08d1819a-f784-40df-ab87-7841549440f3" ac:name="confiform-field-
definition" ac:schema-version="1">
         <ac:parameter ac:name="fieldName">type</ac:parameter>
         <ac:parameter ac:name="fieldLabel">Select type</ac:parameter>
        <ac:parameter ac:name="values">false[1=Type A|2=Type B|3=Type C|]</ac:parameter>
         <ac:parameter ac:name="type">select</ac:parameter>
         <ac:parameter ac:name="required">true</ac:parameter>
       </ac:structured-macro>
    \langle/p>
     <p>
       <ac:structured-macro ac:macro-id="6047480b-4c44-493e-ab4a-917a8397662a" ac:name="confiform-field-
definition" ac:schema-version="1">
         <ac:parameter ac:name="fieldName">seqNo</ac:parameter>
         <ac:parameter ac:name="fieldLabel">Sequence</ac:parameter>
         <ac:parameter ac:name="type">numberhidden</ac:parameter>
       </ac:structured-macro>
    \langle/p>
     <p>
      br/\langle/p>
     <ac:structured-macro ac:macro-id="2d5d2699-7eec-4297-a418-65d65855f1b4" ac:name="confiform-ifttt" ac:schema-
version="1">
       <ac:parameter ac:name="action">Generate next number</ac:parameter>
       <ac:parameter ac:name="event">onCreated</ac:parameter>
       <ac:parameter ac:name="title">seqNo</ac:parameter>
       <ac:parameter ac:name="extras2">type:[entry.type]</ac:parameter>
       <ac:rich-text-body>
        <sub>></sub></sub>
          br/\langle p \rangle </ac:rich-text-body>
     </ac:structured-macro>
     <p>
      br/\langle/p>
     <p>
     \frac{1}{2}\langle/p>
   </ac:rich-text-body>
</ac:structured-macro>
```
#### Results:

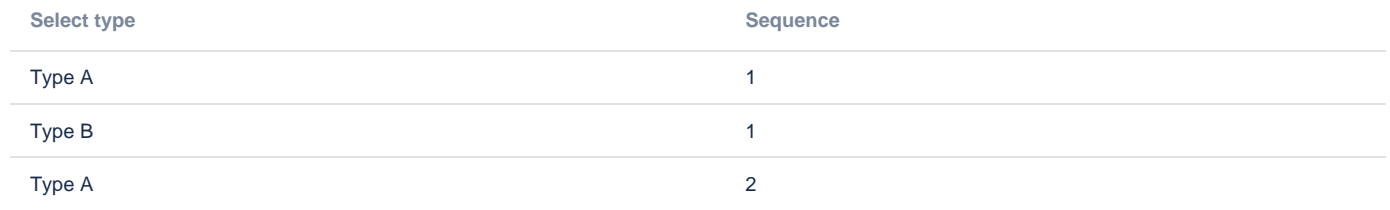